# **Analisando retornos de escala usando DEA: um estudo em Instituições de Ensino Tecnológico no Brasil**

**Prof. Rubens E. B. Ramos, D.Sc. (UFRN – RN) – rubens@ct.ufrn.br • UFRN/CT/DEC Campus – CEP 59072-970 – Natal-RN Prof. Getúlio Marques Ferreira, M. Sc. (MEC, CEFET-RN) – getulioferreira@mec.gov.br**

#### *Resumo*

*Neste artigo, realiza-se uma aplicação de Análise de Envoltória de Dados – DEA para avaliar a existência de retornos constantes ou variáveis de escala, no desempenho de instituições de ensino tecnológico no Brasil, com ênfase no ensino médio. São testados modelos CCR, BCC e de Região de Garantia para um conjunto de 23 Centros Federais de Educação Tecnológica do Brasil (CEFETs). A DEA é usada para testar a existência de retornos constantes (modelo CCR) ou variáveis (modelo BCC) de escala, adotando como produtos as matrículas, a quantidade de egressos e o resultado na prova do Exame Nacional do Ensino Médio (ENEM) e como insumos, orçamento, corpo docente e titulação do corpo docente. Os principais resultados sugerem haver retornos variáveis de escala para orçamento e corpo docente, mas retorno constante para titulação. As implicações teóricas dos achados sugerem que uma análise de cada insumo deve ser realizada antes de modelar o insumo virtual e escolher o modelo de DEA.*

*Palavras-chave: Avaliação do Desempenho; DEA; Análise de Envoltória de Dados; Educação; Retornos de Escala.*

#### *Abstract*

*In this article an application of Data Envelopment Analysis – DEA is carried out to evaluate the existence of constant or variable returns to scale in the performance of technological learning institutions with an emphasis on high school education. CCR, BCC and Guarantee Region models are tested for a set of 23 Federal Centers for Technological Education of Brazil (CEFETs). DEA is used to test the existence of constant (CCR model) or variable (BCC model) returns to scale, adopting enrollments, the number of entries and the results from the National High School Exam (ENEM) as products, and budget, faculty and faculty degrees as inputs. The main results suggest there are variable returns to scale for budget and faculty, but a constant return for degrees. The theoretical implications of the findings suggest that an analysis of each input should be carried out before modeling the virtual input and choosing the DEA model.*

*Keywords: Performance Evaluation; DEA; Data Envelopment Analysis; Education; Returns to Scale.*

# **1. INTRODUÇÃO**

O ensino técnico de nível médio, no Brasil, é ofertado por instituições públicas e privadas. A Tabela 1 apresenta esta oferta, com predomínio de cerca de 70% de escolas privadas e revela a expansão da oferta de educação profissional técnica de nível médio no Brasil, com crescimento de cerca de 8% ao ano, no período de 2003 – 2005.

| Ano  | <b>Total</b> | Estabelecimentos por Dependência Administrativa |               |                 |      |                  |      |                |               |  |
|------|--------------|-------------------------------------------------|---------------|-----------------|------|------------------|------|----------------|---------------|--|
|      |              | <b>Federal</b>                                  |               | <b>Estadual</b> |      | <b>Municipal</b> |      | <b>Privada</b> |               |  |
|      |              | n                                               | $\frac{0}{0}$ | Ν               | $\%$ | n                | $\%$ | n              | $\frac{9}{6}$ |  |
| 2003 | 2.789        | 138                                             | 4,9           | 553             | 19,8 | 115              | 4,1  | 1.983          | 71,1          |  |
| 2004 | 3.047        | 143                                             | 4,7           | 602             | 19,8 | 130              | 4,3  | 2.172          | 71,3          |  |
| 2005 | 3.294        | 147                                             | 4,5           | 659             | 20,0 | 138              | 4,2  | 2.350          | 71,3          |  |

TABELA 1 – Estabelecimentos por Dependência Administrativa, 2003 a 2005 – Brasil.

Fonte: MEC/Inep/DEEB - Censo Escolar 2003 a 2005.

Considerando as matrículas, há uma distribuição diferente, com menor participação relativa das escolas privadas no lado da demanda, enquanto a Rede Federal de Educação Tecnológica é responsável por 12% da demanda, como se vê na Tabela 2.

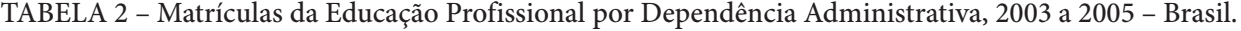

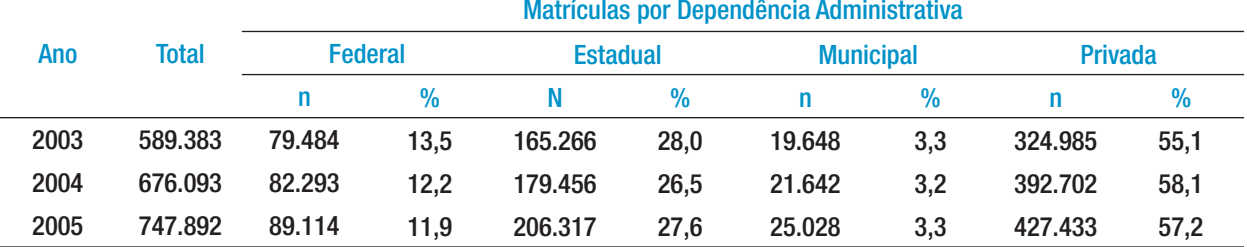

Fonte: MEC/Inep/DEEB - Censo Escolar 2003 a 2005.

A Rede Federal é formada pelos Centros Federais de Educação Tecnológica (CEFET's), que historicamente são originários das Escolas Técnicas Federais. No final da década de 90, todas as Escolas Técnicas e 10 Escolas Agrotécnicas Federais foram transformadas em CEFET's e, em 2005, o CEFET/PR foi credenciado como Universidade Tecnológica Federal.

Os CEFET's são supervisionados pela Secretaria de Educação Profissional e Tecnológica do Ministério da Educação do Brasil (SETEC/MEC). A Tabela 3 apresenta as instituições existentes no final de 2005 e a expansão programada para os anos 2006 e 2007. O Plano de Desenvolvimento da Educação, lançado pelo Ministério da Educação, em março de 2007, prevê ainda a instalação de mais 150 novas unidades, entre os anos de 2008 a 2011. Esta expansão da rede pública federal tende a aumentar significativamente sua importância no país.

No contexto desta expansão, uma questão que emerge é quanto à forma de alocação dos recursos federais às escolas. Parte dos recursos tem proporção assegurada na folha de pessoal, independente de seu desempenho. Outra parte, denominada Outros Custeios e Capital – OCC, consiste no orçamento para o funcionamento das escolas e seus investimentos. O método para definição do OCC, usado na SETEC/MEC, no período 2002-2006, é o da repartição do total do orçamento federal entre as escolas com base no número de alunos matriculados em cada tipo de curso.

As unidades com mais professores e mais alunos têm maior valor de orçamento, como resultado da matriz de distribuição de recursos do MEC. Para efeito deste trabalho, pode-se classificá-las em três grupos: a) pequeno porte – 7 unidades (30,4%), OCC menor que 3 milhões de reais; b) médio porte – 6 unidades (26,1%), OCC entre 3 milhões e 4 milhões de reais; e c) maior porte – 10 unidades (43,5%), OCC superiores a 4 milhões de reais.

Implicitamente, há o pressuposto, assim, de retornos constantes de escala entre as escolas para a alocação de recursos e para o desempenho esperado desses mesmos recursos. A verificação desse pressuposto é o principal objetivo deste trabalho.

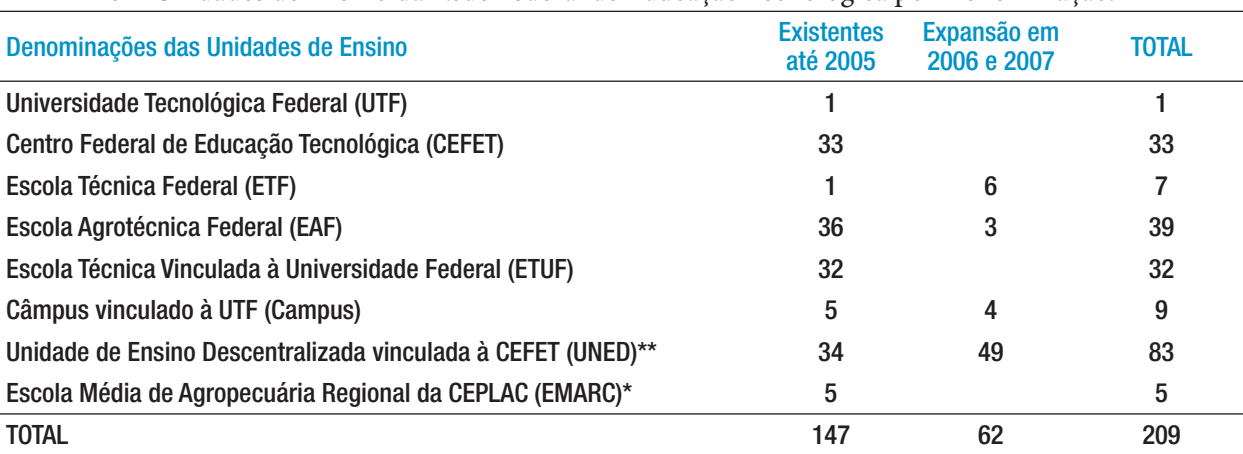

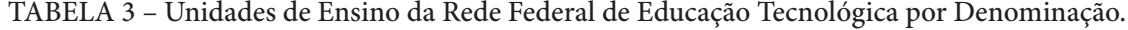

Fonte: MEC/SETEC.

(\*) CEPLAC – Comissão Executiva do Plano da Lavoura Cacaueira.

(\*\*) Unidades de Ensino a serem incorporadas aos Institutos Federais de Educação Ciência e Tecnologia.

# **2. EFICIÊNCIA TÉCNICA E ANÁLISE DE ENVOLTÓRIA DE DADOS 2.1. CONCEITO DE EFICIÊNCIA TÉCNICA DE FARREL**

A base da Análise de Envoltória de Dados (CHARNES, COOPER e RHODES, 1978) é o conceito de eficiência técnica apresentado por Farrel (1957), para múltiplos insumos e produtos. A Figura 1 apresenta o conceito de eficiência técnica radial, proposto por Farrel. O ponto *P* representa a combinação de dois fatores (insumos, *inputs*) *x* e *y*, por uma unidade de produto (*output*), utilizada por uma unidade de produção observada. Em retornos constantes de escala e conhecendo a função de produção, a isoquanta *SS'* (*supply*) representa as várias combinações dos dois fatores (*x* e *y*), que uma unidade de produção perfeitamente eficiente poderia utilizar para produzir uma mesma unidade de produto. O ponto *Q*, assim representa uma unidade de produção eficiente, usando os dois fatores na mesma proporção que *P*. Percebe-se, aqui, que essa unidade de produção, utilizando apenas uma fração dos fatores – *OQ/OP*, produz o mesmo produto que *P*, o que levou Farrel a definir *OQ*/*OP* como a *eficiência técnica* da unidade de produção *P* (uma orientação a insumo, em DEA).

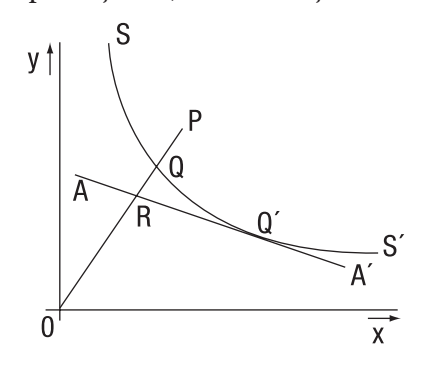

FIGURA 1 – Isoquanta, Eficiência Técnica e Eficiência de Preço. Fonte: Farrell (1957).

Todavia, no caso de processos de produção complexos, típicos da produção industrial moderna, Farrel (1957) considerou que seria muito difícil especificar teoricamente uma função de produção eficiente. Deste modo, Farrel procurou estabelecer a função de produção, a partir dos dados observados. A partir da representação de cada unidade de produção em uma dispersão de pontos sobre um diagrama de isoquanta (combinação de insumos pela mesma quantidade de produto), a isoquanta eficiente é obtida como uma curva pedaço a pedaço linear mais próxima dos eixos, como se vê na Figura 2 (*x* e *y* são insumos).

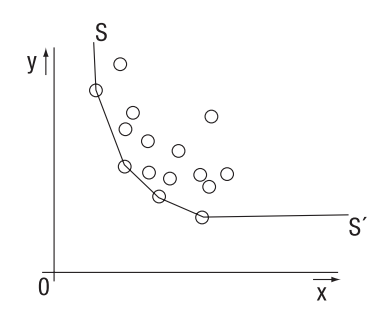

FIGURA 2 – Fronteira Eficiente de Farrell baseada nos dados observados. Fonte: Farrell (1957).

### **2.2. A Análise de Envoltória de Dados – DEA**

Charnes, Cooper e Rhodes (1978) desenvolveram um método em Programação Linear, para calcular a eficiência técnica de Farrel através da definição da fronteira eficiente e da projeção das unidades ineficientes sobre essa fronteira. O método consiste, inicialmente, em modelar múltiplos produtos e insumos em um único produto "virtual" para um único insumo "virtual" e estabelecendo um escore de eficiência dado por:

$$
h = \frac{producto \quad virtual}{insumo \quad virtual}
$$
 (1)

onde,

produto virtual =  $u_1y_{1o}$  + ... +  $u_su_{so}$ , sendo  $u_1$ ,...,  $u_m$  pesos dos produtos  $y_1$ ,...,  $y_n$ *insumo virtual =*  $v_1x_{1o} + ... + v_mx_{mo}$  sendo  $v_1,..., v_m$  pesos dos insumos  $x_1,..., x_m$ 

O segundo passo consiste em resolver o problema de programação linear que maximiza a eficiência de uma unidade de decisão (denominada DMU – *Decision Making Unit*) sujeito à restrição que nenhuma outra DMU tenha escore maior que 1. A formulação de Charnes, Cooper e Rhodes (1978) com retornos constantes de escala e orientação a insumo:

$$
\max h_o = \frac{\sum_{r=1}^{s} u_r y_{ro}}{\sum_{i=1}^{m} v_i x_{io}} \quad \text{sujeito a:} \quad \frac{\sum_{r=1}^{s} u_r y_{rj}}{\sum_{i=1}^{m} v_i x_{ij}} \le 1; \quad j = 1,...,n, \quad (2)
$$
  

$$
u_r, v_i \ge 0; \quad r = 1,...,s; \quad i = 1,...,m.
$$

onde *n* é o número de DMUs, *m* é o número de variáveis de entrada (*input*), *xij* todos positivos, são os insumos (*input*) usados pela DMU *j*, *s* é o número de variáveis de saída (*output*), *yrj* todos positivos, são os produtos (*output*) conhecidos gerados pela DMU *j*,  $v_i$  é o peso associado ao insumo  $x_i$ , e  $u_r$  é o peso associado ao produto  $y_r$ 

A eficiência de uma unidade de produção em DEA é sempre relativa – a eficiência de uma DMU será sempre calculada em relação a todas as outras. A DMU, em análise, é apresentada com sub-escrito '*o*' na função objetivo, preservando, no entanto, seu sub-escrito original nas restrições. Obtêm-se os pesos  $v_{_i}$ e  $u_{_i}$ 

que maximizam  $h_o$ , o qual será o maior até que uma das restrições assuma valor 1. O valor de  $h_o$ é assim, no máximo 1 e o conjunto das DMUs que alcançam valor 1 no quociente quando da otimização para DMU*<sup>o</sup>* , é denominado conjunto de referência. (COOPER, SEIFORD e TONE, 2006).

O modelo de DEA, denominado CCR realiza a análise, considerando retornos constantes de escala, enquanto o modelo BCC (BANKER, CHARNES e COOPER, 1984) avalia a eficiência, considerando retornos variáveis de escala. A Figura 3 apresenta a diferença dos modelos CCR e BCC para um caso de lojas e um insumo (empregados) e um produto (vendas). No caso CCR, apenas a loja B é considerada eficiente, enquanto no caso de retornos variáveis de escala, as lojas A, E e H tornam-se também, eficientes, pois há o pressuposto que há diferenças de desempenho em função da escala dos insumos.

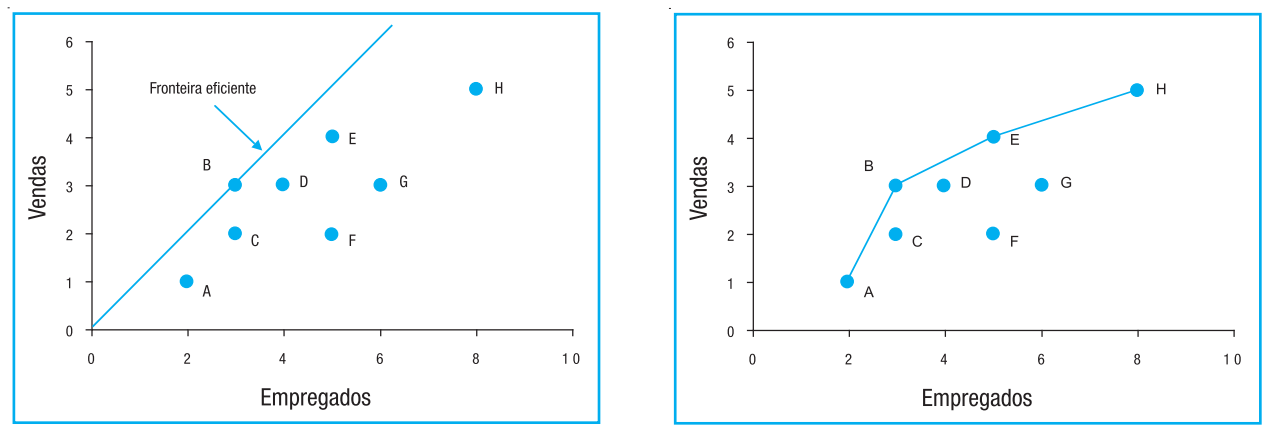

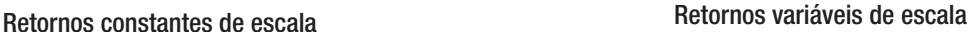

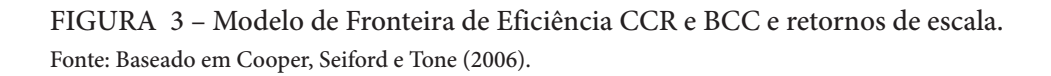

A análise de eficiência pode ser realizada orientada a insumo ou a produto; no primeiro caso, em termos de avaliar o uso de insumos (recursos) para um dado produto e no outro, o produto para um dado nível de insumos. A Figura 4 apresenta uma ilustração da diferença da abordagem de orientação a insumo e a produto, para avaliação do desempenho no caso CCR para a DMU A, da Figura 3.

A escolha da abordagem de orientação a insumo ou produto, é uma decisão relacionada, sobre em qual perspectiva de desempenho se pretende avaliar a DMU – se usa de modo eficiente os insumos ou se produz o que poderia produzir com os insumos de que dispõe.

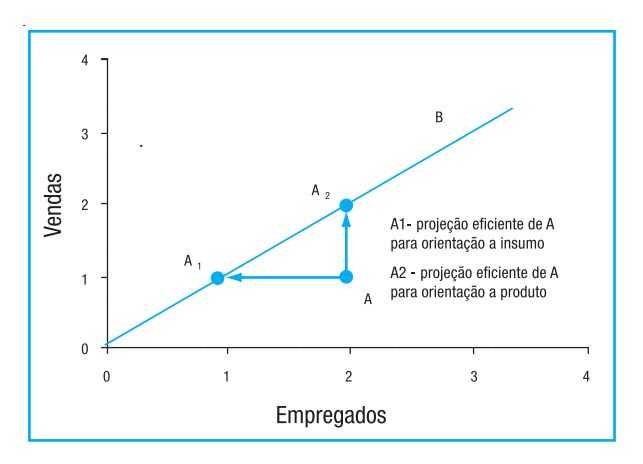

FIGURA 4 – Projeção da Eficiência CCR – Orientação a Insumos e Produtos. Fonte: Baseado em Cooper, Seiford e Tone (2006).

### **2.3. Estudos de DEA em Educação**

Os estudos de DEA em educação têm sido variados em termos de retornos de escala e orientação a insumos ou produtos. O primeiro estudo de DEA (CHARNES, COOPER e RHODES, 1978, 1981) foi exatamente em educação. Nesse estudo Charnes, Cooper e Rhodes (1978, 1981) desenvolvem uma análise orientada a insumos e considerando o retorno constante de escala. Igualmente, Bessent e Bessent (1980) usam abordagem de retorno constante de escala. Já Afonso e Aubyn (2006) realizam a análise com orientação a produto e retornos variáveis de escala, assim como Färe e Weber (1989). Já estudos no Brasil como o de Lins, Almeida e Bartholo Júnior (2001) aplicam retornos constantes e orientação a insumos, enquanto Ramos e Marcelice (2007) consideram retornos constantes, mas orientação a produtos.

Os estudos de DEA em educação, via de regra, são variados e adotam um modelo de retornos constantes ou variáveis, como pressuposto teórico. Um problema surge, todavia, se o conjunto de insumos adotados possuir diferentes efeitos de escala, ou seja, para alguns insumos há retornos constantes e para outros, retornos variáveis. Neste caso, a reunião de ambos, no mesmo insumo virtual, produz um erro conceitual, seja na aplicação do modelo de retornos constantes seja variáveis. Este trabalho procura contribuir nessa direção.

# **3. A MODELAGEM DEA E OS DADOS UTILIZADOS**

As DMUs consideradas foram os CEFETs e a UTF-PR. Os insumos e produtos considerados estão apresentados na Tabela 4.

A Tabela 5 apresenta os dados desses insumos e produtos, tal como retirados das informações oficiais do MEC. Considerando-se que diversas DMU apresentavam valor igual a zero para a variável Concluintes de Nível Superior, esta variável não foi considera nesta análise, para se evitar distorções. Do mesmo modo, o CEFET-PA não foi considerado na análise, por não possuir resultados do ENEM.

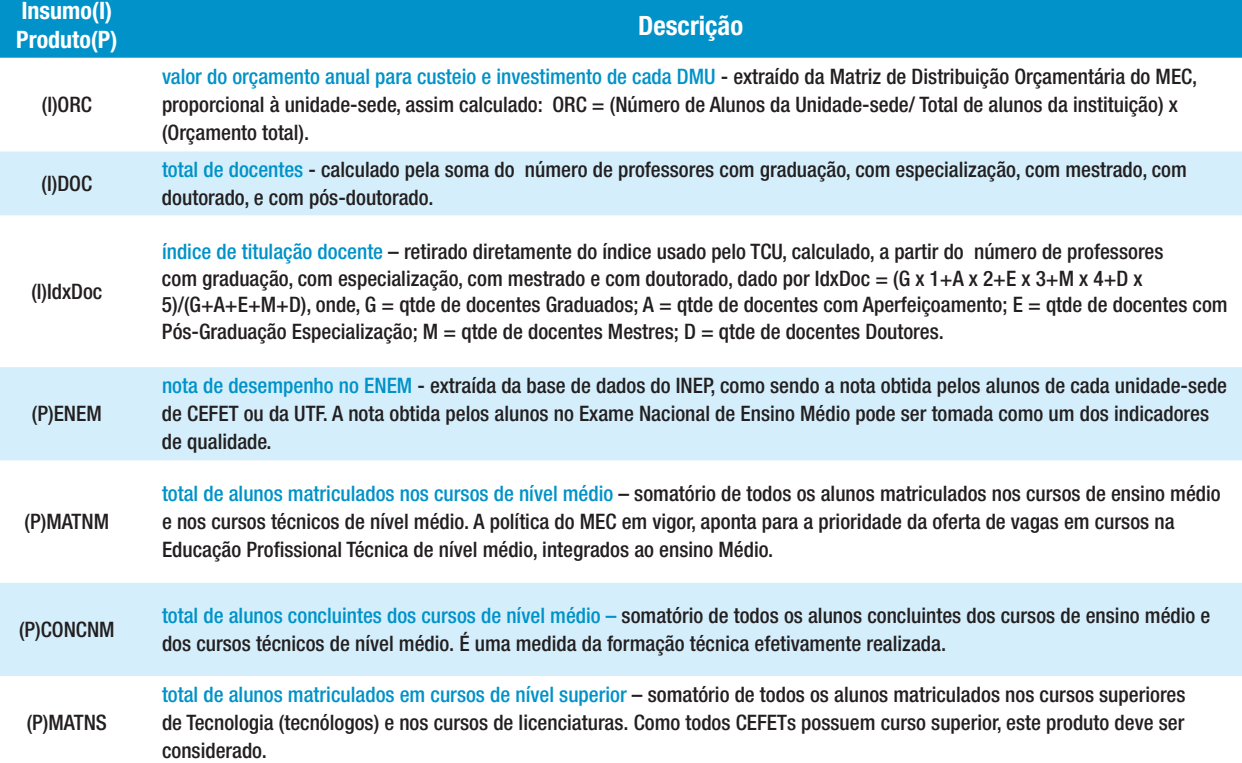

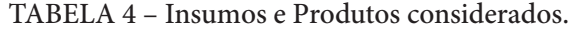

| <b>DMU</b>       | CEFET/<br><b>UTF</b> | (1)<br><b>ORC</b> | (1)<br><b>DOC</b> | (1)<br><b>IdxDoc</b> | (0)<br><b>MATNS</b> | (0)<br><b>MATNM</b> | (0)<br><b>CONCNM</b> | (0)<br><b>ENEM</b> |
|------------------|----------------------|-------------------|-------------------|----------------------|---------------------|---------------------|----------------------|--------------------|
| 1                | AL                   | 3.249.507,69      | 200               | 3,06                 | 1.304               | 1.431               | 421                  | 55,13              |
| $\overline{2}$   | AM                   | 3.266.349,26      | 176               | 2,87                 | 904                 | 2.221               | 502                  | 53,43              |
| 3                | BA                   | 3.031.100,77      | 319               | 3,23                 | 110                 | 2.966               | 790                  | 66,07              |
| 4                | <b>CAM</b>           | 6.354.731,98      | 358               | 3,28                 | 1.566               | 3.108               | 840                  | 57,72              |
| 5                | <b>CE</b>            | 4.843.718,60      | 298               | 3,18                 | 2.188               | 2.765               | 345                  | 65,86              |
| $\boldsymbol{6}$ | <b>CSW</b>           | 4.109.569,32      | 433               | 3,34                 | 393                 | 2.067               | 347                  | 73,64              |
| $\overline{7}$   | ES                   | 4.459.904,22      | 271               | 3,35                 | 610                 | 3.180               | 865                  | 69,89              |
| $\bf 8$          | GO                   | 4.183.504,18      | 240               | 3,29                 | 2.236               | 1.291               | 390                  | 64,90              |
| $\boldsymbol{9}$ | MA                   | 2.564.526,06      | 230               | 3,40                 | 822                 | 1.595               | 475                  | 59,89              |
| 10               | <b>MT</b>            | 2.642.333,00      | 257               | 3,18                 | 352                 | 3.034               | 421                  | 54,85              |
| 11               | MG                   | 3.897.215,33      | 399               | 3,47                 | 738                 | 3.445               | 722                  | 73,12              |
| 12               | OP                   | 2.549.871,92      | 117               | 3,10                 | 68                  | 1.701               | 235                  | 63,49              |
| 13               | PB                   | 2.570.345,60      | 267               | 3,39                 | 1.902               | 2.316               | 255                  | 59,16              |
| 14               | <b>PEL</b>           | 4.288.467,14      | 274               | 3,25                 | 269                 | 3.464               | 857                  | 57,47              |
| 15               | PE                   | 5.520.231,18      | 389               | 2,97                 | 251                 | 4.422               | 765                  | 66,10              |
| 16               | PI                   | 3.799.937,21      | 206               | 2,76                 | 1.914               | 3.046               | 655                  | 50,91              |
| 17               | <b>NIL</b>           | 2.713.029,45      | 65                | 3,22                 | 361                 | 1.260               | 277                  | 65,85              |
| 18               | <b>RN</b>            | 4.381.067,53      | 275               | 3,35                 | 1.545               | 2.450               | 610                  | 64,96              |
| 19               | <b>RR</b>            | 2.325.099,00      | 110               | 2,85                 | 260                 | 1.676               | 457                  | 55,64              |
| 20               | <b>SC</b>            | 3.553.143,11      | 260               | 3,19                 | 459                 | 1.913               | 593                  | 61,11              |
| 21               | <b>SP</b>            | 4.215.556,47      | 230               | 3,18                 | 1.156               | 2.441               | 744                  | 75,17              |
| 22               | <b>SE</b>            | 2.498.712,13      | 136               | 3,09                 | 202                 | 1.951               | 500                  | 58,73              |
| 23               | PR(UT)               | 5.204.446,78      | 600               | 3,80                 | 5.582               | 893                 | 166                  | 75,75              |

TABELA 5 – Lista de DMU's e Dados Brutos dos CEFETs e UTF-PR.

Para a aplicação, os dados da Tabela 5 foram reescalonados para uso nos cálculos de DEA, devido a questões de sensibilidades da DEA, para que se tornem semelhantes em suas magnitudes, do seguinte modo: valor do orçamento anual (ORC) em milhões de reais (R\$ 1.000.000,00); total de docentes (DOC) em centenas de unidades (100); alunos matriculados em cursos de nível superior (MATNS) em milhares de unidades (1.000); alunos matriculados em cursos do nível médio (MATNM) em milhares de unidades (1.000); alunos concluintes dos cursos de nível médio (CONCNM) em centenas de unidades (100); e nota de desempenho no ENEM (ENEM) em dezenas (10). O índice de titulação dos docentes (IdxDoc) não foi reescalonado.

Devido ao surgimento de pesos, com valor zero, na modelagem CCR e BCC (ver RAMOS e MARCE LICE, 2006, e LINS *et al.*, 2004), utilizou-se uma modelagem com restrições de peso na linha adotada por Thompson *et al.* (1986), onde se propõe uma abordagem conhecida como *Assurance Region* ou Região de Garantia, onde se impõe limites aos pesos, garantindo que a variação dos pesos ficará restrita a esta região. Os limites são definidos na forma:

$$
L_{2,1} \le \frac{u_2}{u_1} \le U_{2,1} \tag{3}
$$

onde  $L_{2,1}$  é o limite inferior (*Lower*) para a razão dos pesos de produtos  $u_2/u_1$ , e  $U_{2,1}$  o limite superior (*Upper*) para a mesma razão. A Tabela 6 apresenta os valores mínimos e máximos adotados para os pesos dos produtos.

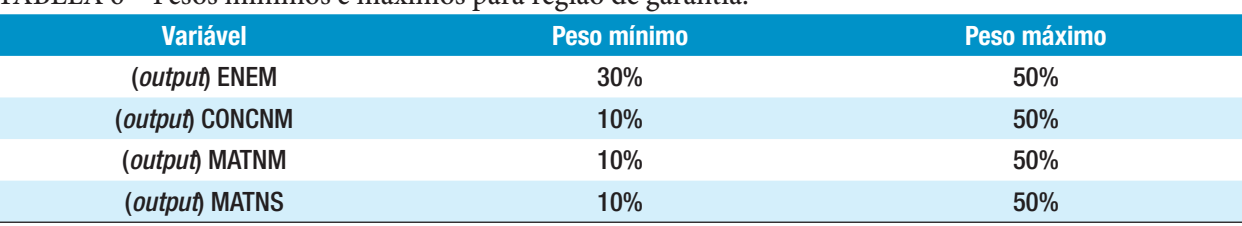

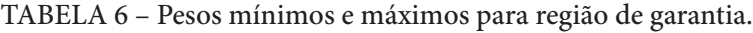

A orientação adotada foi a produto, devido ao interesse principal na política de governo de produzir mais, em vez de otimizar recursos dado uma limitação de produtos.

#### **3.3. Ferramenta computacional**

Foi utilizado o *software* DEA-SOLVER de Cooper, Seiford e Tone (2006), usando o modelo de Assurance Region (AR), orientado a produto e com retornos constantes e retornos de escala, correspondendo às opções AR-O-C e AR-O-V do *software*.

## **4. RESULTADOS E DISCUSSÃO**

## **4.1. Análise da Eficiência em relação ao Insumo Orçamento**

A análise, considerando retornos constantes de escala (AR-O-C), indica que apenas cinco CEFETs (RR, MA, PB, MT e BA), os menores, seriam eficientes. Todos os dez CEFETs de maior porte (CSW, GO, SP, PEL, RN, ES, PR, PE e CAM) obtêm escores que variam de 0,854 a 0,547 e seriam considerados ineficientes nesta análise. Esta análise mostra que as unidades com maiores orçamentos apresentam baixos escores, o que indica que a gestão dos recursos orçamentários dessas unidades seria ineficiente (Tabela 7 e Figura 5).

Na análise AR-O-V, os mesmos CEFETs de menor ou médio porte (RR, MA, PB, MT e BA), incluídos entre os oito que têm o menor orçamento, também se apresentam eficientes, ao lado dos CEFETs de maior orçamento (CAM, PE, PR, ES, SP e MG), que obtêm a máxima eficência nesta análise (Tabela 7, Figura 6). Onze CEFETs, 47,8% do total, são eficientes nesta análise.

#### TABELA 7 – Escores com Retorno Constante e Variável, Insumo Orçamento.

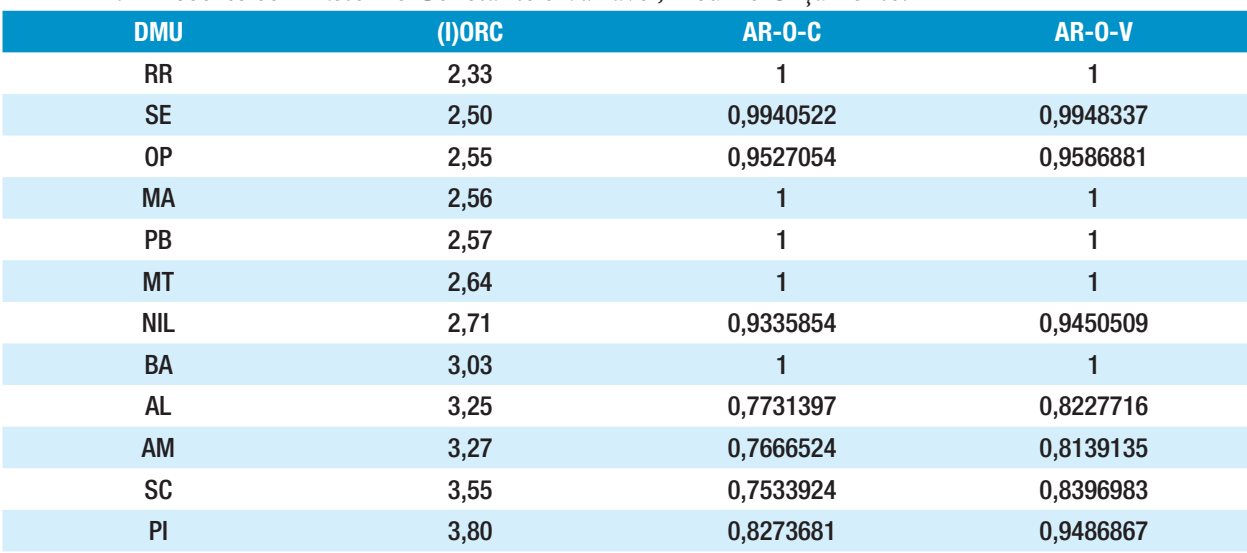

Prof. Rubens E. B. Ramos, Prof. Getúlio Marques Ferreira

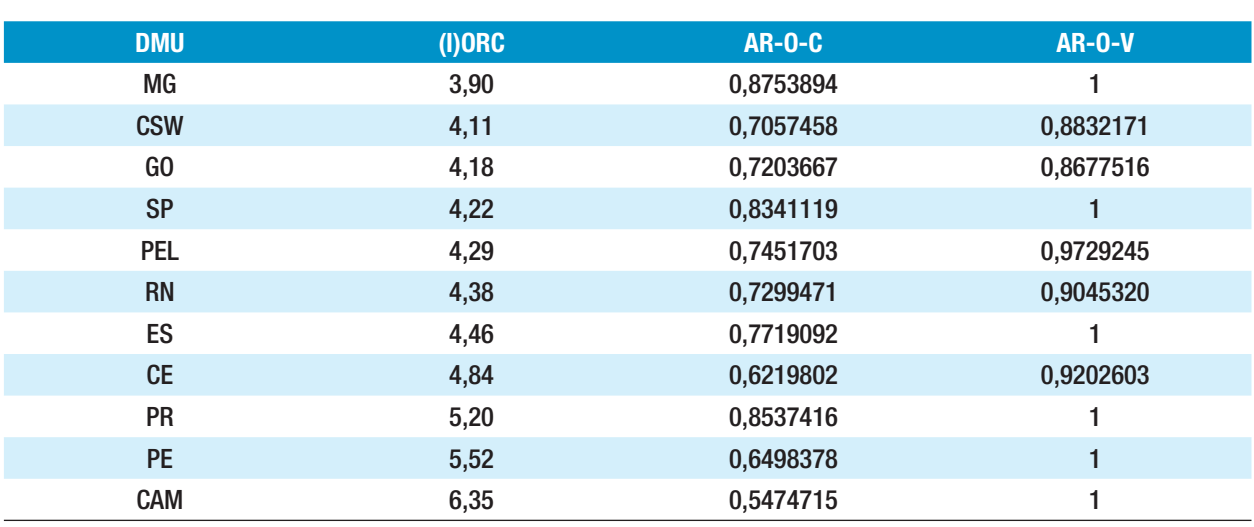

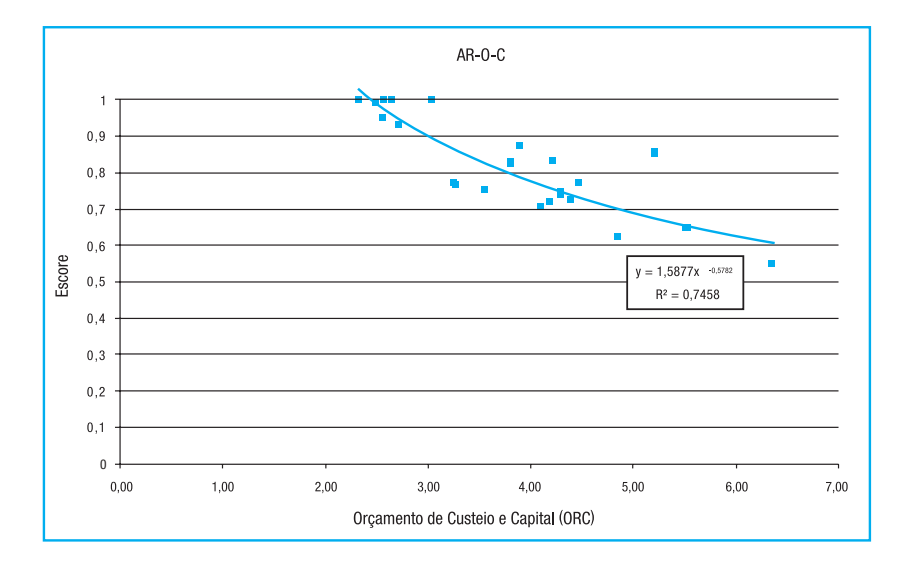

FIGURA 5 – Escores com Retorno Constante, Insumo Orçamento.

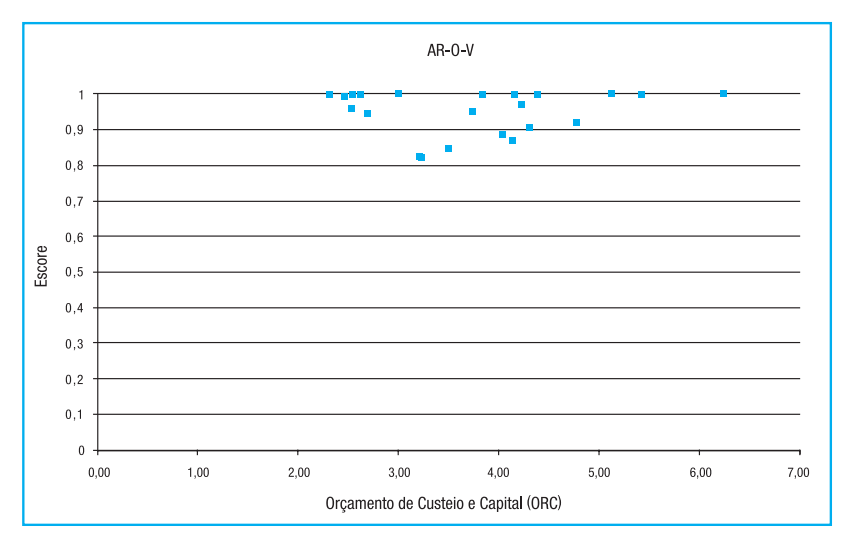

FIGURA 6 – Escores com Retorno Variável, Insumo Orçamento.

O resultado da análise sugere que existe retorno decrescente de escala para a variável ORC. Pode-se inferir como uma das possibilidades dessa dificuldade de gestão das unidades de maior porte, o fato de elas serem mais complexas, por atuarem em áreas diversificadas, o que as fazem perder eficiência. Isso sugere que não se pode esperar de instituições de maior porte, para um desempenho de eficiência similar ao das de menor porte.

# **4.2. Análise da Eficiência em relação ao Insumo Docentes**

Na análise com retornos constantes, apenas uma DMU, a menor de todas (CEFET NIL) resulta eficiente. Todas as demais são ineficientes. Os dez CEFETs (43,5% do total) que apresentam maior número de docentes, obtêm escores que variam de 0,481 a 0,236 (Tabela 8 e Figura 7).

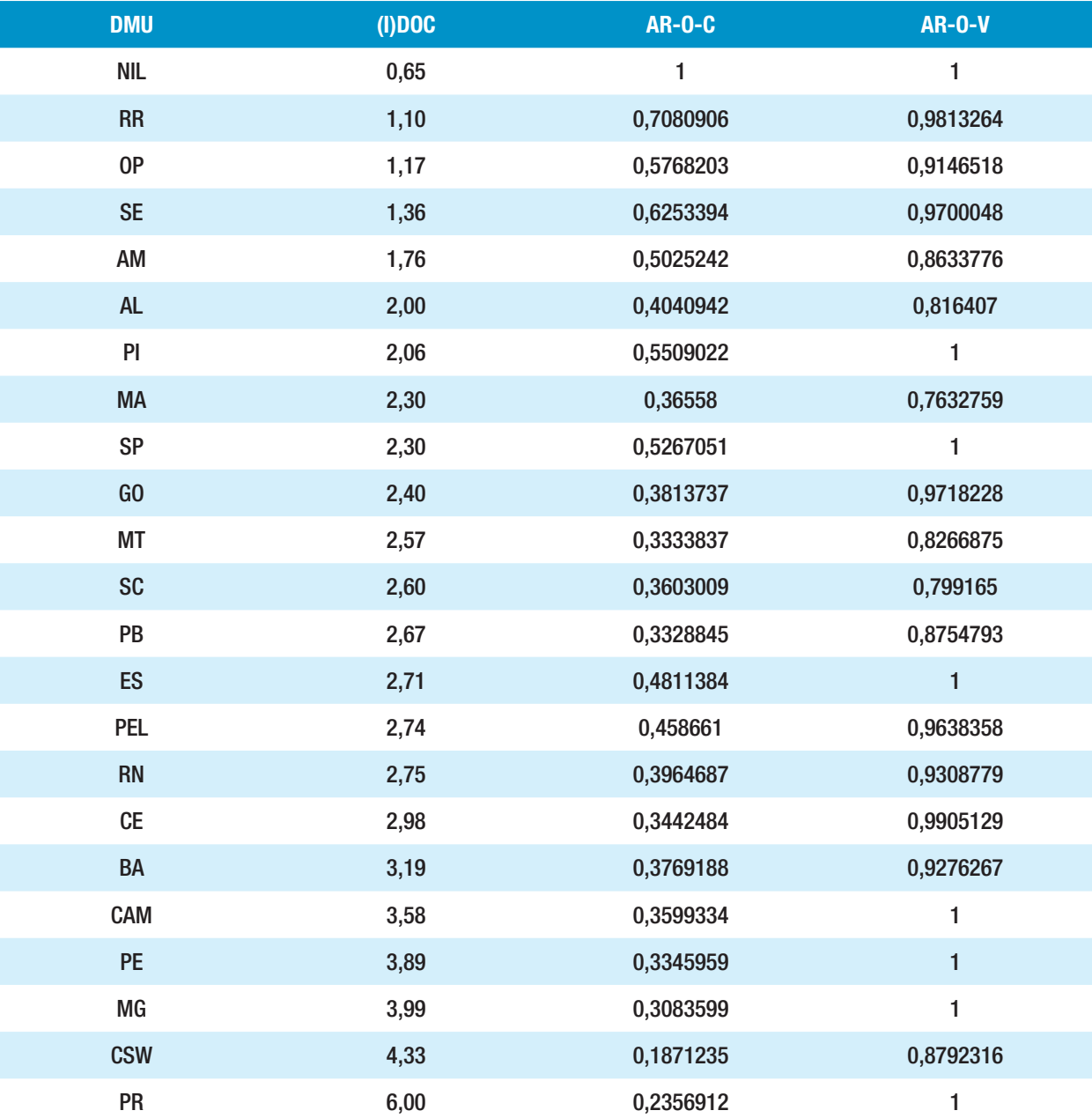

TABELA 8 – Escores com Retorno Constante e Variável, Insumo Docentes.

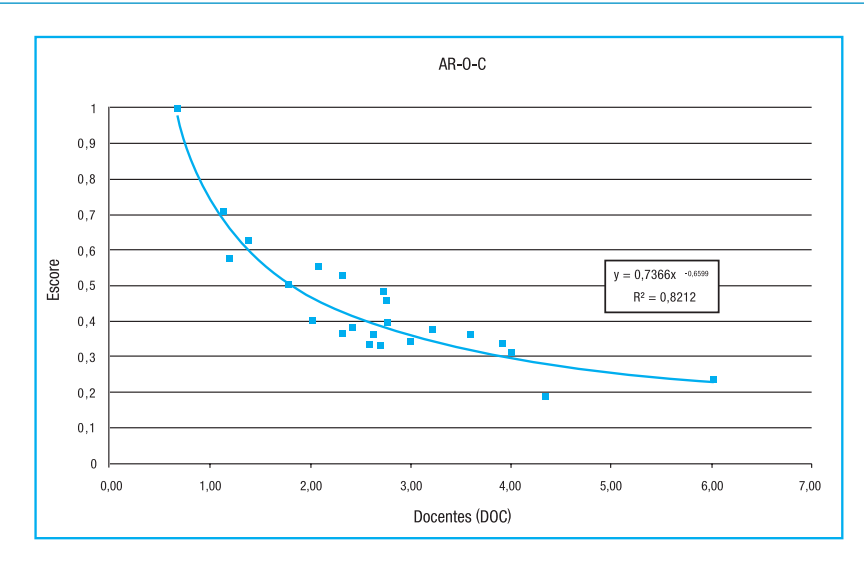

FIGURA 7 – Escores com Retorno Constante, Insumo Docentes.

O resultado da análise, com retornos variáveis, coloca várias DMUS maiores na fronteira de eficiência, conforme pode ser visto na Tabela 8 e na Figura 8, com quatro dos CEFETs de maior porte (CAM, PE, MG, e PR) como eficientes. Apenas o CEFET NIL, o que tem o menor número de professores, apresenta-se como eficiente tanto na análise com retornos constantes e variáveis. Este resultado aponta para a existência de retorno variável de escala para o insumo docente. Maior número de docentes resulta em menor eficiência, sugerindo novamente aqui, haver retornos decrescentes de escala.

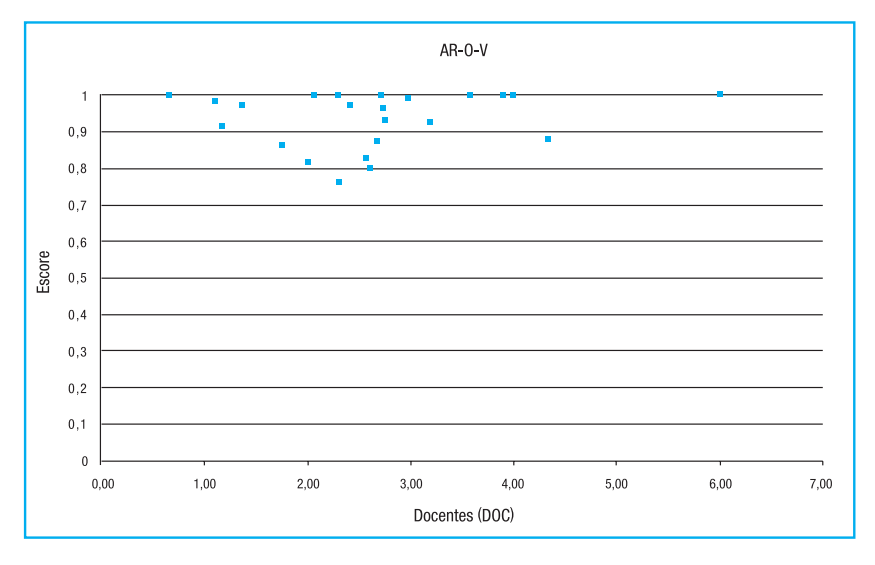

FIGURA 8 – Escores com Retorno Variável, Insumo Docentes.

# **4.3. Análise da Eficiência em relação ao Insumo Índice de Titulação Docente**

Analisando com retornos constantes para o insumo Índice de Titulação Docente- IdxDoc, observa-se que tanto CEFET's com menores e maiores índices de titulação, resultam eficientes. A análise com retornos variáveis não produz muitas diferenças. Estes resultados sugerem haver retornos constantes para o perfil de titulação docente, mesmo havendo produtos com dimensão qualitativa, como o desempenho dos egressos no ENEM (Tabela 9 e Figuras 9 e 10).

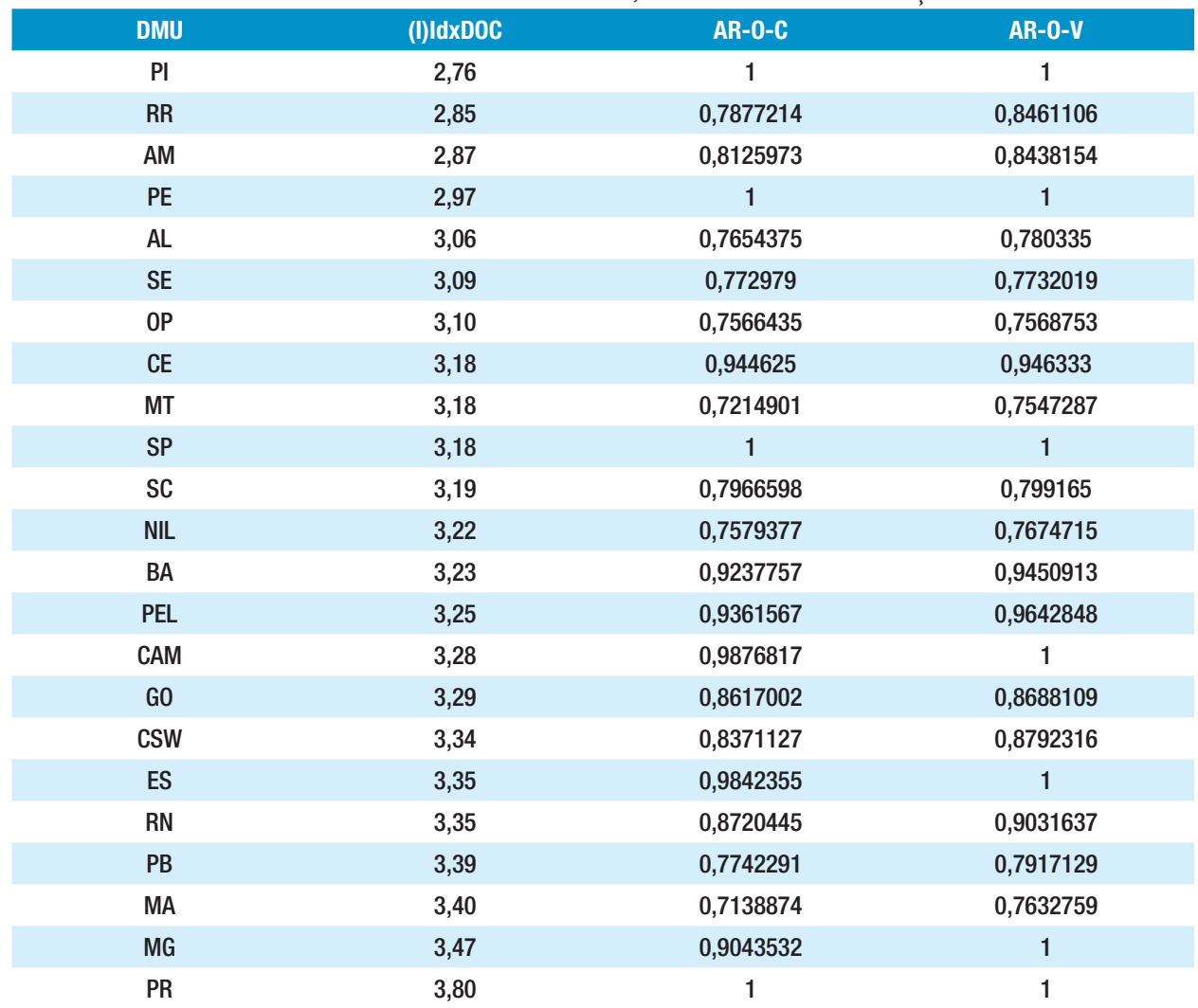

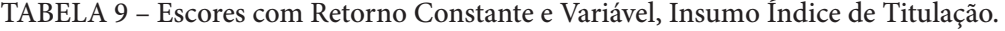

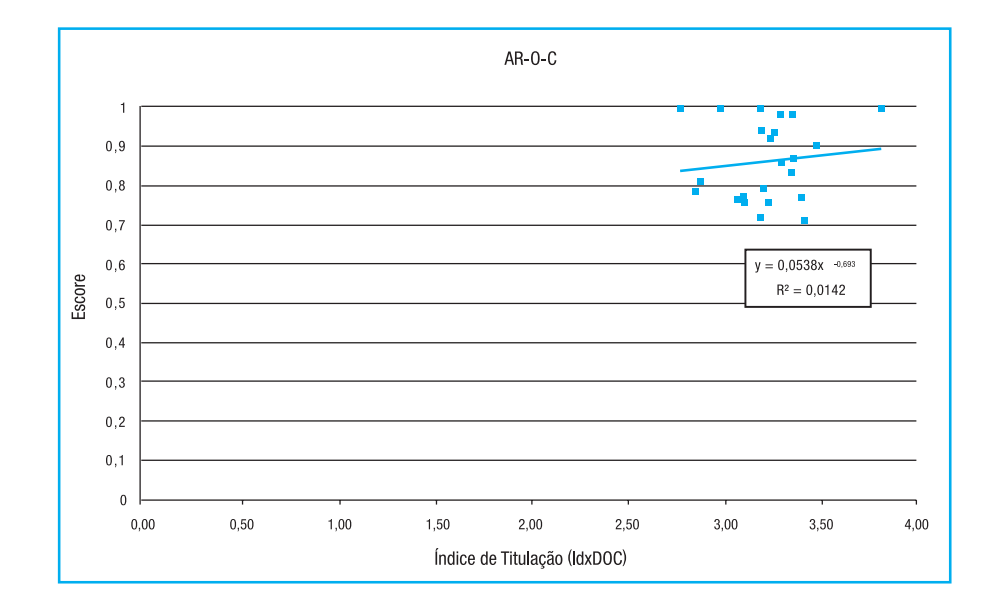

FIGURA 9 – Escores com Retorno Constante, Insumo Índice de Titulação.

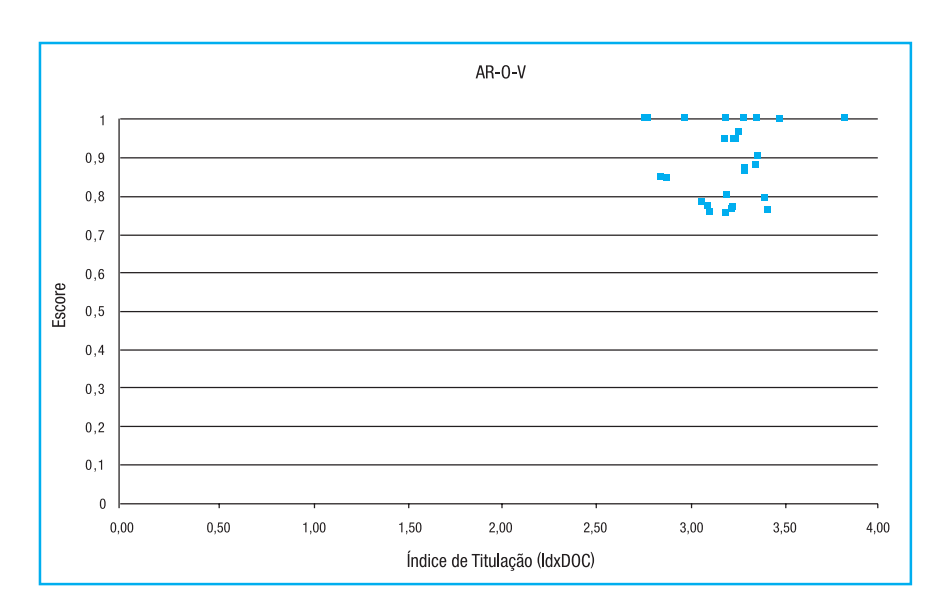

FIGURA 10 – Escores com Retorno Variável, Insumo Índice de Titulação.

# **4.4. Conclusões e Implicações Teóricas e Práticas**

A análise utilizando os insumos valor do orçamento –ORC e número de docentes- DOC, apontou que há retorno decrescente de escala. Quanto maior o porte da instituição e maior o número de docentes, mais difícil será para manter o mesmo padrão de desempenho, o que sugere que não se pode esperar resultados proporcionais aos aumentos de orçamento e do seu quadro de docentes.

A análise usando o insumo índice de titulação docente- IdxDoc, indica que há retorno constante de escala. Os escores obtidos, usando AR-O-C e AR-O-V, são similares, seja para escolas de pequeno, médio ou maior porte, o que aponta para obtenção resultados proporcionais à sua proporção de titulados.

A principal implicação prática desses resultados é a necessidade de tratar de modo diferente o processo de alocação de recursos, se for usado como base o desempenho. Assim, as escolas maiores deveriam receber recursos em proporção maior que as menores ou se esperar resultados, proporcionalmente, inferiores no desempenho. No caso dos investimentos em titulação, é esperado que quanto maior a titulação, maior seja proporcionalmente o desempenho esperado nos indicadores de desempenho adotados, p. ex., no desempenho no ENEM.

A principal implicação teórica diz respeito aos pressupostos de modelos com retornos constantes ou variáveis de escala. Na medida em que insumos diferentes podem ter efeitos diferentes de retornos de escala, entender esses efeitos é fundamental para a modelagem mais adequada a cada caso, como na análise dos escores apresentada neste trabalho.

# **5. REFERÊNCIAS BIBLIOGRÁFICAS**

AFONSO, António; AUBYN, Miguel St. Cross-country efficiency of secondary education provision: A semiparametric analysis with non-discretionary inputs. **Economic Modelling** 23, 476-491, 2006.

BANKER, R.D.; CHARNES, A.; COOPER, W.W. Some Models for Estimating Technical and Scales Inefficiencies in Data Envelopment Analysis. **Management Scienc**e, Vol. 30, nº. 9, 1078-1092, Sept. 1984.

BESSENT, A.; BESSENT, E. Determining the comparative efficiency of schools through data envelopment analysis. **Educational Administration Quarterly**, 16, 57–75, 1980.

CHARNES, A.; COOPER, W. W.; LEWIN, A. Y.; SEIFORD, L. M. **Data Envelopment Analysis: Theory, Methodology, and Application**. Boston/ Dordrecht/ London: Kluwer Academic Publishers, 1994.

CHARNES, A.; COOPER, W. W.; RHODES, E. Evaluating program a managerial efficiency: an application of Data Envelopment Analysis to program follow through. **Management Science**, v. 27, nº. 6. pp. 668-697, 1981.

CHARNES, A.; COOPER, W. W.; RHODES, E. Measuring the efficiency of decision making units. **European Journal of Operational Research**. v. 2, nº. 6. pp 429-444, 1978.

CHARNES, A.; COOPER, W.W.; LEWING, Arie Y.; SEIFORD. Lawrence M. **Data Envelopment Analysis – Theory, Methodology and Applications**. Kluwer, 1994, second edition (1996).

COOPER, W.W.; SEIFORD, L.M.; TONE, Kaoru. **Introduction to Data Envelopment Analysis and Its Uses**. Springer, 2006.

FÄRE, R.; GROSSKOPF, S.; WEBER, W., Measuring school district performance. **Public Finance Quarterly**, 17, 409–428, 1989.

FARREL, M. J. The measurement of productive efficiency. **Journal of the Royal Statistic Society,** series A, part 3, pp 253-290, 1957.

LINS, Marcos P.E.; ALMEIDA, Bernardo F.; BARTHOLO JUNIOR, Roberto. Avaliação de desempenho na pós-graduação utilizando a Análise Envoltória de Dados: o caso da Engenharia de Produção. **Revista Brasileira de Pós-Graduação** nº. 1, 41-56, julho 2004.

LOPES, Ana Lúcia M.; LANZER, Edgar A. Data Envelopment Analysis – DEA and fuzzy sets to assess the performance of academic departments: a case study at Federal University of Santa Catarina – UFSC. **Pesquisa Operacional**, v.22, nº.2, pp.217-230, julho a dezembro de 2002.

RAMOS, Rubens E. B.; MARCELIE, Harlan G. Aplicando DEA para simplificar a avaliação de desempenho de programas de pós-graduação: um estudo com Programas de Engenharia Mecânica e Produção, 2001- 2003. **GEPROS – Gestão da Produção, Operações e Sistemas**, Ano 2, Vol. 2, pp. 59-72, jan-abr/2007.

THOMPSON, R.G.; SINGLETON, F.D.; THRALL JUNIOR, R.M.; SMITH, B.A. Comparative Site Evaluations for Locating a High-Energy Physics Lab in Texas. **Interfaces,** v.16, nº. 6, pp. 35-49, 1986.